# **Application: gvSIG desktop - gvSIG feature requests #1140 Importador de símbolos: no se puede borrar un símbolo**

09/14/2012 02:27 PM - Álvaro Anguix

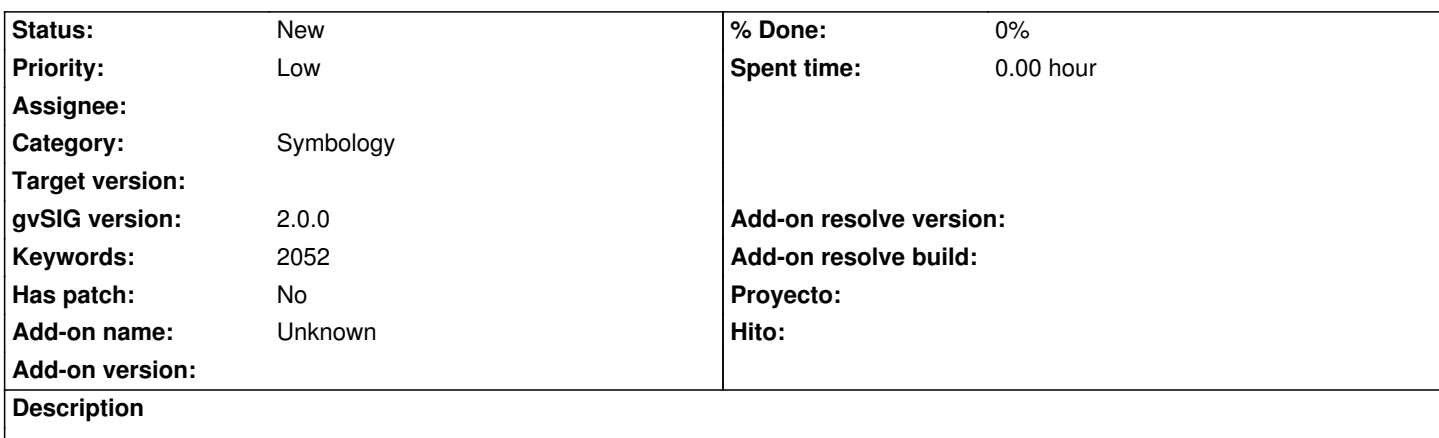

Una vez seleccionamos símbolos a agregar, si nos damos cuenta que uno de los agregados no es correcto y queremos eliminarlo del listado no es posible hacerlo.

Debemos entonces cerrar el cuadro sin aceptar, y volver a ejecutarlo y hacer la carga correcta.

Sería bueno poder eliminar directamente un símbolo de la lista.

#### **History**

## **#1 - 10/04/2012 07:34 PM - Manuel Madrid**

*- Target version set to 2.0.0-rc1*

#### **#2 - 10/22/2012 05:31 PM - Manuel Madrid**

*- Priority changed from Normal to Low*

## **#3 - 12/07/2012 01:47 PM - Joaquín del Cerro Murciano**

*- Target version changed from 2.0.0-rc1 to 2.0.0-final*

## **#4 - 12/15/2012 06:24 PM - Manuel Madrid**

*- Target version deleted (2.0.0-final)*

### **#5 - 01/15/2014 12:25 PM - Álvaro Anguix**

*- Category set to Symbology*